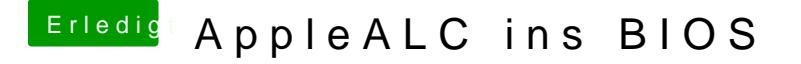

Beitrag von Sascha\_77 vom 9. Februar 2017, 12:46

Achso mit XCode. Ok dann ist das mit dem Script nicht wirklich zielführend.